## **智行理财网** 怎么购买泰达币,Bitget平台购买泰达币流程

 泰达币作为一种数字货币,在全球范围内都可以进行买卖交易。首先,买卖泰达 币的用户需要在一个合法的数字货币交易所注册一个帐号。用户需要提供相关的个 人信息,并完成安全验证,以确保账号的安全。

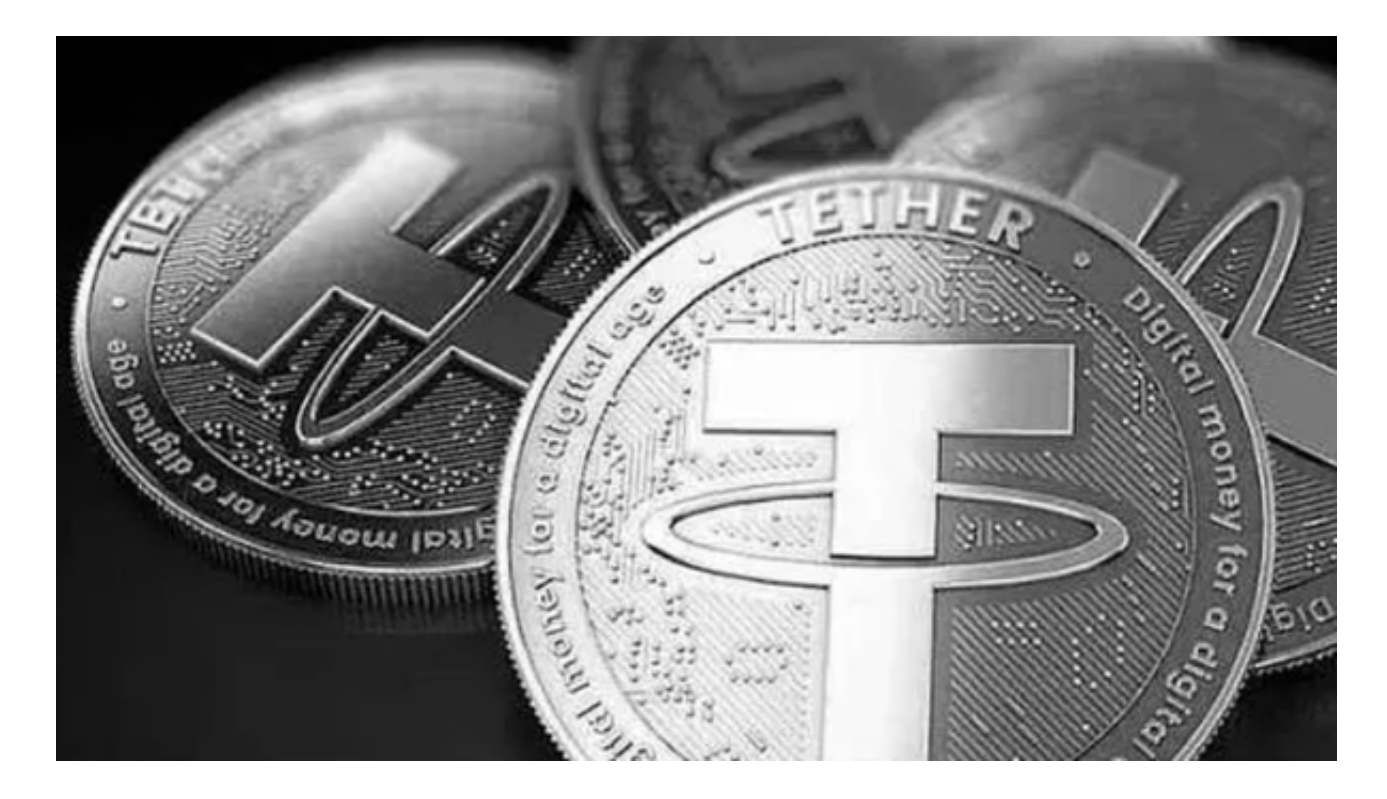

Bitget平台注册完成后,用户需要将自己的数字货币账号连接到银行账户或其他支 付方式,完成数字货币的充值。通常需要提供一定的验证信息来确保账户的安全。 在Bitget交易所中,用户可以选择不同的泰达币交易对进行交易。例如,泰达币对 美元、泰达币对比特币等。用户可以根据自己的需求选择交易对,并查看实时的市 场行情。

 一旦用户决定要购买或卖出泰达币,就需要下单进行交易。用户可以设置自己希 望的交易价格和数量,选择市价单或限价单等不同的交易方式。一旦用户下单完成 ,Bitget交易所会自动匹配买方和卖方,并进行交易确认。在交易确认过程中,用 户可以查看交易的实时状态和相关信息。

 如果用户希望将泰达币转到其他的数字货币账户或者钱包中,他们可以选择提币 操作。提币操作通常需要输入自己的接收地址和其他必要的信息,并支付相应的手 续费。买卖泰达币可以通过注册Bitget交易所的账号,进行充值和下单交易,然后 进行交易确认和提币操作,以完成整个交易过程。

 泰达币作为一种知名的数字货币,已经在多个交易所上线交易。作为全球最大的 数字货币交易所之一,Bitget提供了泰达币对多种主流法定货币和其他数字货币的 交易对,用户可以在Bitget上方便地买卖泰达币。

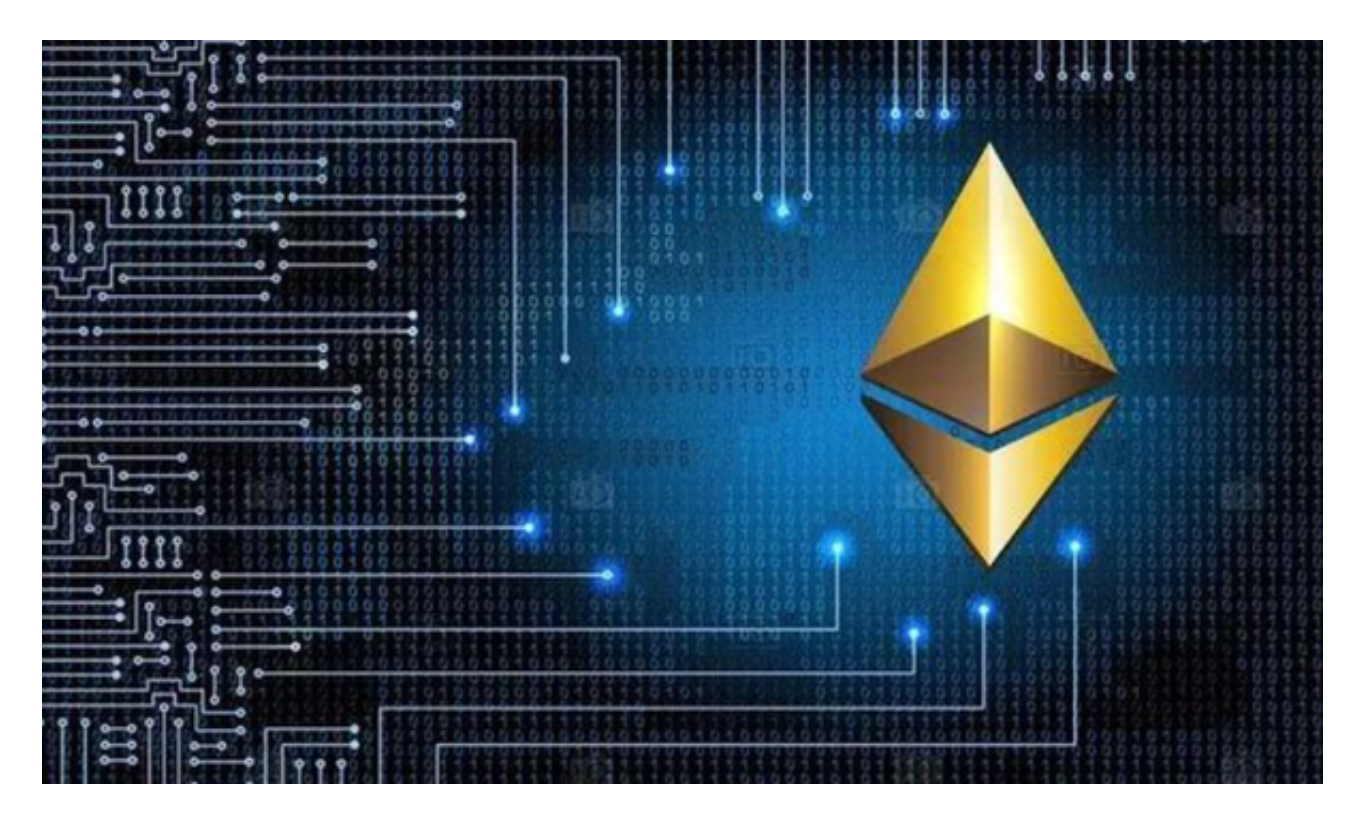

 Bitget提供了泰达币交易对美元和比特币等主要数字货币的交易对,用户可以在Bi tget上进行泰达币的交易。用户可以在Bitget上交易泰达币,并进行其他数字货币 。<br>的交易操作。用户根据自己的需求和交易所的信誉和流动性等因素来选择合适的交 易平台进行泰达币的交易操作。